## **PRUEBA DE ACCESO (EBAU)**

#### **UNIVERSIDAD DE MADRID**

#### **JUNIO – 2019**

#### (RESUELTOS por Antonio Menguiano)

MATEMÁTICAS CC SS<br>Tiempo máximo: 1 horas y 30 minutos

Después de leer atentamente todas las preguntas, el alumno deberá escoger *una* de las dos opciones propuestas y responder razonadamente a las cuestiones de la opción elegida. Para la realización de esta prueba se puede utilizar calculadora, siempre que no tenga NINGUNA de las características siguientes: posibilidad de transmitir datos, ser programable, pantalla gráfica, almacenamiento de datos alfanuméricos, operaciones con matrices, cálculo de determinantes, cálculo de derivadas, cálculo de integrales o resolución de ecuaciones. Cualquiera que tenga alguna de estas características será retirada. Some teer atentiamente to data pregunals, et autumo decerar excoger *u*.<br>Popciones propuestas y responder razonadamente a las cuestiones de la op<br>a NINGUNA de las características siguientes: posibilidad de transmitir c<br>an

### OPCIÓN A

1°) Se consideran las matrices 
$$
A = \begin{pmatrix} k & 1 & 2 \\ 1 & 4 & 3 \\ 0 & 0 & 7 \end{pmatrix}
$$
,  $B = \begin{pmatrix} 1 & 0 & 1 \\ 0 & 1 & 0 \\ 4 & 0 & 3 \end{pmatrix}$   $y C = \begin{pmatrix} 1 & 1 \\ 0 & -1 \\ 1 & 0 \end{pmatrix}$ :

a) Obténgase el valor de la constante k para que el determinante de la matriz  $A - 2B$ sea nulo.

b) Determínese si las matrices  $C y (C^t \cdot C)$ , donde  $C^t$  denota la matriz traspuesta de C, son invertibles. En caso afirmativo, calcúlense las inversas.

----------

a)  
\n
$$
A - 2B = \begin{pmatrix} k & 1 & 2 \\ 1 & 4 & 3 \\ 0 & 0 & 7 \end{pmatrix} - 2 \cdot \begin{pmatrix} 1 & 0 & 1 \\ 0 & 1 & 0 \\ 4 & 0 & 3 \end{pmatrix} = \begin{pmatrix} k & 1 & 2 \\ 1 & 4 & 3 \\ 0 & 0 & 7 \end{pmatrix} - \begin{pmatrix} 2 & 0 & 2 \\ 0 & 2 & 0 \\ 8 & 0 & 6 \end{pmatrix} =
$$
\n
$$
= \begin{pmatrix} k-2 & 1 & 0 \\ 1 & 2 & 3 \\ -8 & 0 & 1 \end{pmatrix}.
$$
\n
$$
|A - 2B| = 0 \Rightarrow \begin{vmatrix} k-2 & 1 & 0 \\ 1 & 2 & 3 \\ -8 & 0 & 1 \end{vmatrix} = 0; \ 2(k-2) - 24 - 1 = 0;
$$
\n
$$
2k - 4 - 25 = 0; \ 2k = 29 \Rightarrow k = \frac{29}{2}.
$$

Antonio Menguiano

Una matriz es invertible cuando su determinante es distinto de cero.

La matriz C no puese ser invertible por no ser cuadrada.

$$
C^{t} \cdot C = \begin{pmatrix} 1 & 0 & 1 \\ 1 & -1 & 0 \end{pmatrix} \cdot \begin{pmatrix} 1 & 1 \\ 0 & -1 \\ 1 & 0 \end{pmatrix} = \begin{pmatrix} 2 & 1 \\ 1 & 2 \end{pmatrix}.
$$
  

$$
|C^{t} \cdot C| = \begin{vmatrix} 2 & 1 \\ 1 & 2 \end{vmatrix} = 4 - 1 = 3 \neq 0.
$$
  
*La matrix C<sup>t</sup> \cdot C es invertible.*

La inversa de  $(C^t \cdot C)$  se obtiene por el método de Gauss-Jordan.

$$
(C^t \cdot C/I) = \begin{pmatrix} 2 & 1 & 1 & 0 \\ 1 & 2 & 0 & 1 \end{pmatrix} \Rightarrow \{F_1 \leftrightarrow F_2\} \Rightarrow \begin{pmatrix} 1 & 2 & 0 & 1 \\ 2 & 1 & 1 & 0 \end{pmatrix} \Rightarrow
$$
  
\n
$$
\Rightarrow \{F_2 \to F_2 - 2F_1\} \Rightarrow \begin{pmatrix} 1 & 2 & 0 & 1 \\ 0 & -3 & 1 & -2 \end{pmatrix} \Rightarrow \{F_2 \to -\frac{1}{3}F_2\} \Rightarrow \begin{pmatrix} 1 & 2 & 0 & 1 \\ 0 & 1 & -\frac{1}{3} & \frac{2}{3} \end{pmatrix} \Rightarrow
$$
  
\n
$$
\Rightarrow \{F_1 \to F_1 - 2F_2\} \Rightarrow \begin{pmatrix} 1 & 0 & \frac{2}{3} & -\frac{1}{3} \\ 0 & 1 & -\frac{1}{3} & \frac{2}{3} \end{pmatrix}.
$$
  
\n
$$
\frac{(C^t \cdot C)^{-1} = \begin{pmatrix} \frac{2}{3} & -\frac{1}{3} \\ -\frac{1}{3} & \frac{2}{3} \end{pmatrix} = \frac{1}{3} \cdot \begin{pmatrix} 2 & -1 \\ -1 & 2 \end{pmatrix}}{1 - \frac{1}{3}}.
$$

2º) Una voluntaria quiere preparar helado artesano y horchata de auténtica chufa para un rastrillo solidario. La elaboración de cada litro de helado lleva 1 hora de trabajo y la elaboración de un litro de horchata 2 horas. Como la horchata no necesita leche, sabe que puede preparar 15 litros de helado con la leche que tiene. Para que haya suficiente para todos los asistentes, tiene que preparar al menos 10 litros entre helado y horchata, en un máximo de 20 horas.

) Represéntese la región del plano determinada por las restricciones anteriores.

) Si el beneficio por litro es de 25 euros para el helado y de 12 euros para la horchata, obténgase la cantidad de cada producto que se deberá preparar para maximizar el beneficio máximo que podría obtenerse.

----------

 El sistema de inecuaciones que resulta es:  $x + y \geq 10$  $x + 2y \le 20$ <br>  $x \le 15; y \ge 0$ 

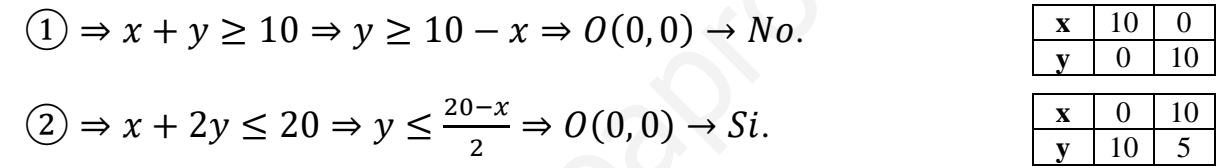

La región factible es la zona que aparece sombreada en la figura adjunta.

Los vértices de la sección factible son los siguientes:

 ⇒ L = 0 L + = 10<sup>X</sup> ⇒ 0, 10). ⇒ L = 15 L + 2 = 20<sup>X</sup> ⇒ 
15; 2,5). ⇒ L = 15 = 0X ⇒ 15, 0). Y ⇒ = 0 L + = 10<sup>X</sup> ⇒ Y10, 0). www.yoquieroaprobar.es

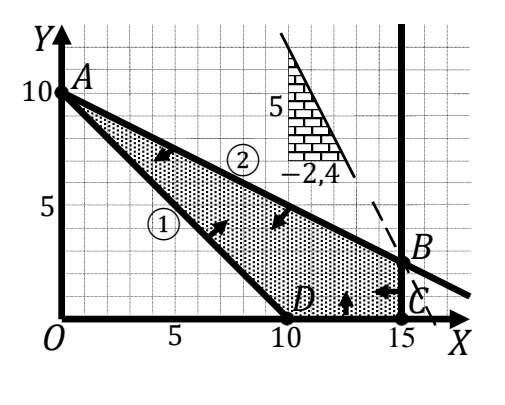

 $b)$ 

 $a)$ 

La función de objetivos es  $f(x, y) = 25x + 12y$ .

Los valores de la función de objetivos en cada vértice son los siguientes:

$$
A \Rightarrow f(0, 10) = 25 \cdot 0 + 12 \cdot 10 = 0 + 120 = 120.
$$
  

$$
B \Rightarrow f(15; 2, 5) = 25 \cdot 15 + 12 \cdot 2, 5 = 375 + 30 = 405.
$$

 $C \Rightarrow f(15,0) = 25 \cdot 15 + 12 \cdot 0 = 375 + 0 = 375.$ 

 $D \Rightarrow f(10,0) = 25 \cdot 10 + 12 \cdot 0 = 250 + 0 = 250.$ 

El valor máximo se produce en el punto B.

También se hubiera obtenido el punto B por la pendiente de la función de objetivos, como puede observarse en la figura.

 $f(x,y) = 25x + 12y = 0 \Rightarrow y = -\frac{25}{12}x = -\frac{5}{2.4}x \Rightarrow m = -\frac{5}{2.4}.$ 

Máximo beneficio: fabricando 15 kg de helado y 2,5 de horchata.

El beneficio máximo es de 405 euros.

 $3^{\circ}$ ) La derivada de una función real de variable real,  $f(x)$ , viene dada por la siguiente expressión:  $f'(x) = 2x^2 - 4x - 6$ .

a) Obténgase la expresión de la función  $f(x)$  sabiendo que pasa por el punto  $P(0, 3)$ .

b) Determínense los extremos relativos de la función  $f(x)$  indicando si corresponden a máximos o mínimos relativos y estúdiese la concavidad  $(\cap)$  y convexidad  $(\cup)$  de esta función.

 $a)$  $f(x) = \int f'(x) \cdot dx = \int (2x^2 - 4x - 6) \cdot dx = \frac{2x^3}{3} - \frac{4x^2}{2} - 6x + C =$  $=\frac{2x^3}{3}-2x^2-6x+C$ .  $f(0) = 3 \Rightarrow 0 - 0 - 0 + C = 3 \Rightarrow C = 3.$  $f(x) = \frac{2x^3}{3} - 2x^2 - 6x + 3.$ 

 $b)$ 

La condición necesaria para que una función tenga un extremo relativo es que se anule su primera derivada. Para diferenciar los máximos de los mínimos se recurre a la segunda derivada: según que sea negativa o positiva para los valores que anulan la primera derivada se trata de un máximo o de un mínimo, respectivamente.

$$
f'(x) = 0 \Rightarrow 2x^2 - 4x - 6 = 0; \ x^2 - 2x - 3 = 0; \ x = \frac{2 \pm \sqrt{4 + 12}}{2} = \frac{2 \pm \sqrt{16}}{2} =
$$
\n
$$
= \frac{2 \pm 4}{2} = 1 \pm 2 \Rightarrow x_1 = -1, x_2 = 3.
$$
\n
$$
f''(x) = 4x - 4.
$$
\n
$$
f''(-1) = 4 \cdot (-1) - 4 = -4 - 4 = -8 < 0 \Rightarrow \text{Max.} \text{ relative } \text{ para } x = -1.
$$
\n
$$
f(-1) = \frac{2 \cdot (-1)^3}{3} - 2 \cdot (-1)^2 - 6 \cdot (-1) + 3 = -\frac{2}{3} - 2 + 6 + 3 = \frac{19}{3}.
$$
\n
$$
\frac{\text{Maximo relative: } P(-1, \frac{19}{3})}{3}.
$$
\n
$$
f''(3) = 4 \cdot 3 - 4 = 12 - 4 = 8 > 0 \Rightarrow \text{Min.} \text{ relative } \text{ para } x = 3.
$$
\n
$$
f(3) = 2 \cdot 9 - 2 \cdot 9 - 18 + 3 = -15.
$$
\n
$$
\text{Minimo relative: } 0(3, -15).
$$

Una función es cóncava ( $\cap$ ) o convexa ( $\cup$ ) cuando su segunda derivada es negativa o positiva, respectivamente.

 $f''(x) = 0 \Rightarrow 4x - 4 = 4(x - 1) = 0 \Rightarrow x = 1.$ 

Teniendo en cuenta la función  $f(x)$  por ser polinómica es continua en su dominio, que es R, los periodos de concavidad y convexidad son los siguientes:

Concavidad ( $\cap$ )  $\Rightarrow$   $f''(x) < 0 \Rightarrow x < 1 \Rightarrow x \in (-\infty, 1)$ .

Convexidad ( $\cup$ )  $\Rightarrow$   $f''(x) > 0 \Rightarrow x > 1 \Rightarrow x \in (1, +\infty)$ .

4°) Sean A y B dos sucesos de un experimento aleatorio tales que  $P(A) = 0.6$ ;  $P(B) =$ 0,8;  $P(A \cap \overline{B}) = 0,1.$ 

a) Calcúlese la probabilidad de que ocurra el suceso A si no ha ocurrido el suceso B y determínese si los sucesos  $A y \overline{B}$  son independientes.  $\overline{B}$  denota el suceso complementario de B.

----------

b) Obténgase la probabilidad de que ocurra alguno de los dos sucesos, A o B.

*Patos*: 
$$
P(A) = 0.6
$$
;  $P(B) = 0.8$ ;  $P(A \cap \overline{B}) = 0.1$ .

 $a)$ 

$$
P(A/\overline{B}) = \frac{P(A \cap \overline{B})}{P(\overline{B})} = \frac{P(A \cap \overline{B})}{1 - P(B)} = \frac{0.1}{1 - 0.8} = \frac{0.1}{0.2} = \frac{0.5}{0.6}
$$

Los sucesos  $A y \overline{B}$  son independientes cuando se cumple la siguiente condición:

$$
P(A \cap \overline{B}) = P(A) \cdot P(\overline{B}).
$$
  
 
$$
P(A \cap \overline{B}) = P(A) \cdot P(\overline{B}) = P(A) \cdot [1 - P(B)] \Rightarrow 0, 1 = 0, 6 \cdot (1 - 0, 8) = 0, 6 \cdot 0, 2 = 0, 12 \neq 0, 1.
$$

# Los sucesos  $A \, y \, \overline{B}$  no son independientes.

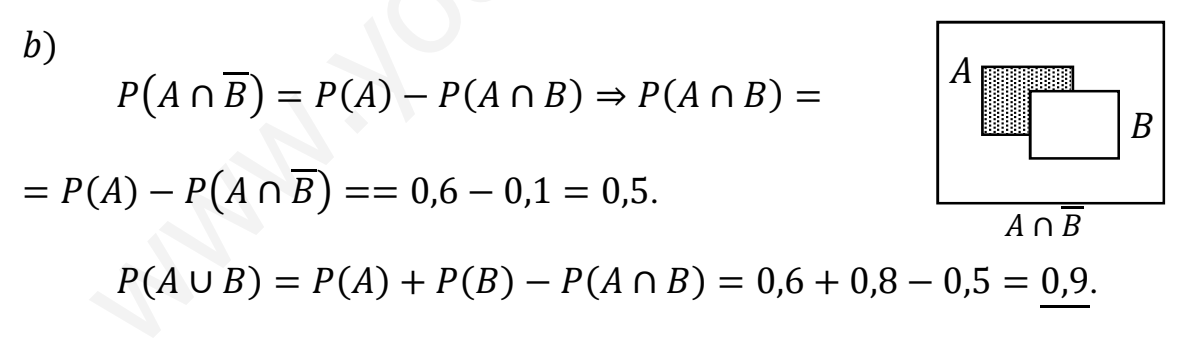

5º) El precio mensual de las clases de Pilates en una región se puede aproximar mediante una variable aleatoria con distribución normal de media  $\mu$  euros y varianza 49  $euros<sup>2</sup>$ .

) Seleccionada una muestra aleatoria simple de 64 centros en los que se imparte este tipo de clases, el precio medio mensual observado fue de 34 euros. Obténgase un intervalo de confianza al 99,2 % para estimar el precio medio mensual,  $\mu$ , de las clases de Pilates.

) Determínese el tamaño muestral mínimo que debería tener una muestra aleatoria simple para que el error máximo cometido en la estimación de la media sea como mucho de 3 euros, con una confianza del 95 %.

----------

 $a)$ 

Para un nivel de confianza del 99,2 % es:

$$
1 - \alpha = 0,992 \rightarrow \alpha = 1 - 0,992 = 0,008 \rightarrow z_{\frac{\alpha}{2}} = z_{0,004} = 2,65.
$$
  
(1 - 0,004 = 0,9960 \rightarrow z = 2,65).

Datos:  $n = 64$ ;  $\bar{x} = 34$ ;  $\sigma = \sqrt{49} = 7$ ;  $z_{\frac{\alpha}{2}} = 2.65$ .

La fórmula que nos da el intervalo de confianza pedido en función de  $\overline{x}$ ,  $\sigma$  y n, es la siguiente:  $\left(\overline{x} - z_{\frac{\alpha}{2}} \cdot \frac{\sigma}{\sqrt{n}}\right)$  $\frac{\sigma}{\sqrt{n}}$ ;  $\overline{x} + z_{\frac{\alpha}{2}} \cdot \frac{\sigma}{\sqrt{n}}$  $\frac{\sigma}{\sqrt{n}}$ . de 3 euros, con una confianza del 95 %.<br>
<br>
Para un nivel de confianza del 99,2 % es:<br>  $1 - \alpha = 0.992 \rightarrow \alpha = 1 - 0.992 = 0.008 \rightarrow z_{\frac{\alpha}{2}} = z_{0.004} = 2.65.$ <br>
(1 - 0.004 = 0.9960  $\rightarrow$  z = 2.65).<br>
Datos:  $n = 64$ ;  $\overline{x} = 34$ ;  $\sigma = \sqrt$ 

$$
\left(34 - 2,65 \cdot \frac{7}{\sqrt{64}}; \ 34 + 2,65 \cdot \frac{7}{\sqrt{64}}\right); \ (34 - 2,65 \cdot 0,875; \ 34 + 2,65 \cdot 0,875);
$$

$$
(34 - 2,3188; 34 + 2,3188).
$$
  
*I. C.  $99,2\% = (31,6813; 36,3188).$* 

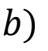

Para un nivel de confianza del 95 % es:

$$
1 - \alpha = 0.95 \rightarrow \alpha = 1 - 0.95 = 0.05 \rightarrow z_{\frac{\alpha}{2}} = z_{0.025} = 1.96.
$$
  
(1 - 0.025 = 0.9750 \rightarrow z = 1.96).

Datos:  $\sigma = 7$ ;  $z_{\frac{\alpha}{2}} = 1.96$ ;  $E = 3$ .  $\overline{\mathbf{c}}$ Siendo  $E = z_{\frac{\alpha}{2}} \cdot \frac{\sigma}{\sqrt{n}}$  $\frac{\sigma}{\sqrt{n}} \Rightarrow \sqrt{n} = z_{\frac{\alpha}{2}} \cdot \frac{\sigma}{E}$  $\frac{\sigma}{E} \Rightarrow n = \left( z_{\frac{\alpha}{2}} \cdot \frac{\sigma}{E} \right)$  $\frac{1}{E}$  $\sigma^2 = \left(1, 96 \cdot \frac{7}{3}\right)$  $=$ 

 $= (1,96 \cdot 2,3333)^2 = 4,5733^2 = 20,92.$ 

El tamaño mínimo de la muestra tiene que ser de 21 centros.

# OPCIÓN B

1°) Se considera el sistema de ecuaciones lineales  $x + my - z = 0$ , dependiente del  $x - y - mz = 0$ .

parámetro real m:

a) Determínense los valores del parámetro real  $m$  para que el sistema tenga soluciones diferentes a la solución trivial  $x = y = z = 0$ .

b) Resuélvase el sistema para  $m = 1$ .

 $a)$ 

En los sistemas homogéneos y a efectos de rango, las matrices de coeficientes y ampliada son equivalentes.

Según el teorema de Rouché-Fröbenius, para que un sistema tenga infinitas soluciones (compatible indeterminado) es necesario que las matrices de coeficientes y ampliada tengan el mismo rango y que sea menor que el número de incógnitas.

Como quiera que el sistema homogéneo que nos ocupa tiene tres incógnitas es necesario que el rango de la matriz de coeficientes sea menor que tres, o sea, que su determinante sea cero.

La matrix de coeficientes es 
$$
A = \begin{pmatrix} -1 & 1 & 1 \\ 1 & m & -1 \\ 1 & -1 & -m \end{pmatrix}
$$
.

$$
|A| = 0 \Rightarrow \begin{vmatrix} -1 & 1 & 1 \\ 1 & m & -1 \\ 1 & -1 & -m \end{vmatrix} = 0; \ m^2 - 1 - 1 - m + 1 + m = 0;
$$

 $m^2 - 1 = 0 \Rightarrow m_1 = -1, m_2 = 1.$ 

El sistema tiene soluciones distintas a la trivial para  $m = -1$  y  $m = 1$ .

 $b)$ 

Para  $m = 1$  el sistema es  $x + y + z = 0$ <br> $x - y - z = 0$ , equivalente a  $\begin{cases} x + y - z = 0 \\ x - y - z = 0 \end{cases}$ , que es compatible indeterminado. Haciendo  $z = \lambda$ :

$$
\begin{aligned} x + y &= \lambda \\ x - y &= \lambda \end{aligned} \Rightarrow 2x = 2\lambda; \ x = \lambda; \ \lambda + y = \lambda \Rightarrow y = 0.
$$
\n
$$
\text{Solution: } x = \lambda, \ y = 0, \ z = \lambda, \ \forall \lambda \in \mathbb{R}.
$$

2°) Se considera la función real de variable real  $f(x) = \frac{8}{x^2+6}$  $x^2 + 4$ .

a) Determínense los intervalos de crecimiento y decrecimiento de  $f(x)$  y obténganse sus asíntotas verticales y horizontales, si las tuviese.

b) Obténgase la ecuación de la recta tangente a la gráfica en el punto de abscisa  $x = 2$ .

----------

 $a)$ 

Una función es creciente o decreciente cuando su primera derivada es positiva o negativa, respectivamente.

$$
f'(x) = \frac{-8 \cdot 2x}{(x^2 + 4)^2} = \frac{-16x}{(x^2 + 4)^2}.
$$
  

$$
f'(x) = 0 \Rightarrow \frac{-16x}{(x^2 + 4)^2} = 0 \Rightarrow -16x = 0 \Rightarrow x = 0.
$$

Teniendo en cuenta que  $(x^2 + 4)^2 > 0$ ,  $\forall x \in R$ , y que  $D(f) \Rightarrow R$ , los periodos de crecimiento y decrecimiento son los siguientes:

*Crecimiento*: 
$$
f'(x) > 0 \Rightarrow x \in (-\infty, 0)
$$
.  
*Decrecimiento*:  $f'(x) < 0 \Rightarrow x \in (0, +\infty)$ .

Asíntotas horizontales: son de la forma  $y = k$  y son los valores finitos de la función cuando  $x$  tiende a más o menos infinito.

inva, respectively. The equation is

\n
$$
f'(x) = \frac{-8 \cdot 2x}{(x^2 + 4)^2} = \frac{-16x}{(x^2 + 4)^2}.
$$
\n
$$
f'(x) = 0 \Rightarrow \frac{-16x}{(x^2 + 4)^2} = 0 \Rightarrow -16x = 0 \Rightarrow x = 0.
$$
\nTeniendo en cuenta que  $(x^2 + 4)^2 > 0, \forall x \in R, y$  que  $D(f) \Rightarrow R$ , los recimiento y decrecimiento son los siguientes:

\n
$$
\frac{Crecimiento: f'(x) > 0 \Rightarrow x \in (-\infty, 0).
$$
\n
$$
\frac{Decrecimiento: f'(x) < 0 \Rightarrow x \in (0, +\infty).
$$
\nAsíntotas horizontales: son de la forma  $y = k$  y son los valores finitos c cuando x tiende a más o menos infinito.

\n
$$
k = \lim_{x \to +\infty} f(x) = \lim_{x \to +\infty} \frac{8}{x^2 + 4} = 0
$$
\n
$$
k = \lim_{x \to -\infty} f(x) = \lim_{x \to -\infty} \frac{8}{x^2 + 4} = 0
$$
\nLa recta  $y = 0$  (eje  $X$ ) es asíntota horizontal.

\nAsíntotas verticales: son los valores finitos de  $x$  que hacer que la funci

Asíntotas verticales: son los valores finitos de  $x$  que hacer que la función tienda a infinito o menos infinito: son los valores que anulan el denominador.

$$
x^2 + 4 \neq 0, \forall x \in R \Rightarrow No \text{ tiene asíntotas verticales.}
$$

 $b)$ 

 La pendiente de la tangente a una función en un punto es igual al valor de su primera derivada en ese punto.

$$
m = f'(2) = \frac{-16 \cdot 2}{(2^2 + 4)^2} = \frac{-32}{8^2} = -\frac{32}{64} = -\frac{1}{2}.
$$

El punto de tangencia es el siguiente:

$$
f(2) = \frac{8}{2^2 + 4} = \frac{8}{4 + 4} = \frac{8}{8} = 1 \Rightarrow T(2, 1).
$$

La recta que pasa por un punto conocida la pendiente es  $y - y_0 = m(x - x_0)$ :

$$
y - 1 = -\frac{1}{2} \cdot (x - 2); \ \ 2y - 2 = -x + 2; \ \ x + 2y - 4 = 0.
$$

Recta tangente:  $t \equiv x + 2y - 4 = 0$ .

\*\*\*\*\*\*\*\*\*\* Accidental Criptines 3°) La función real de variable real,  $f(x)$ , se define según la siguiente expresión:  $e^x + k$  si  $x \leq 0$ :

$$
f(x) = \begin{cases} 1 - x^2 & \text{si } 0 < x \le 3, \\ \frac{1}{x - 3} & \text{si } x > 3 \end{cases}
$$

 $a)$  Analícese la continuidad de la función en todo su dominio según los valores de  $k$ .

 $(b)$  Considerando  $k = 0$ , obténgase el área del recinto acotado delimitado por la función  $f(x)$ , el eje de abscisas y las rectas  $x = -1$  y  $x = 1$ .

----------

 $a)$ 

La función  $f(x)$  es continua en R, excepto para  $x = 0$   $y = x = 3$ , cuya continuidad es dudosa y se estudia a continuación.

 Una función es continua en un punto cuando sus límites por la izquierda y por la derecha existen y son iguales e iguales al valor de la función en ese punto.

$$
Para x = 0 \Rightarrow \begin{cases} \lim_{x \to 0^{-}} f(x) = \lim_{x \to 0} (e^{x} + k) = 1 + k = f(0) \\ \lim_{x \to 0^{+}} f(x) = \lim_{x \to 0} (1 - x^{2}) = 1 - 0 = 1 \end{cases} \Rightarrow
$$

 $\Rightarrow \lim_{x \to 0^-} f(x) = \lim_{x \to 0^+} f(x) = f(0) \Rightarrow 1 + k = 1 \Rightarrow k = 0.$ 

La función 
$$
f(x)
$$
 es continua en  $x = 0$  para  $k = 0$ .

$$
Para x = 3 \Rightarrow \begin{cases} \lim_{x \to 3^{-}} f(x) = \lim_{x \to 3} (1 - x^{2}) = 1 - 9 = -8 = f(3) \\ \lim_{x \to 3^{+}} f(x) = \lim_{x \to 3} \frac{1}{x - 3} = \frac{1}{0} = \infty \end{cases}
$$

a)  
\nLa función 
$$
f(x)
$$
 es continua en R, excepto para  $x = 0$  y  $x = 3$ , cuya cont  
\nes dudos a y se estudia a continuación.  
\nUna función es continua en un punto cuando sus límites por la izquierda  
\nderecha existen y son iguales e iguales al valor de la función en ese punto.  
\n*Para*  $x = 0 \Rightarrow \begin{cases} \lim_{x \to 0^{-}} f(x) = \lim_{x \to 0} (e^{x} + k) = 1 + k = f(0) \\ \lim_{x \to 0^{+}} f(x) = \lim_{x \to 0} (1 - x^{2}) = 1 - 0 = 1 \end{cases} \Rightarrow \lim_{x \to 0^{-}} f(x) = \lim_{x \to 0^{+}} f(x) = f(0) \Rightarrow 1 + k = 1 \Rightarrow \underline{k} = 0.$   
\nLa función f(x) es continua en x = 0 para k = 0.  
\n*Para*  $x = 3 \Rightarrow \begin{cases} \lim_{x \to 3^{-}} f(x) = \lim_{x \to 3} (1 - x^{2}) = 1 - 9 = -8 = f(3) \\ \lim_{x \to 3^{+}} f(x) = \lim_{x \to 3} \frac{1}{x - 3} = \frac{1}{0} = \infty \end{cases} \Rightarrow \lim_{x \to 3^{-}} f(x) \neq \lim_{x \to 3^{+}} f(x).$   
\nLa function f(x) tiene una discontinuidad inevitable en x = 3.  
\n**b**)

Para 
$$
k = 0
$$
 la función resulta: 
$$
f(x) = \begin{cases} e^x & \text{si } x \le 0 \\ 1 - x^2 & \text{si } 0 < x \le 3 \\ \frac{1}{x-3} & \text{si } x > 3 \end{cases}
$$

En el intervalo  $(-1, 1)$  todas las ordenadas de  $f(x)$  son positivas, por lo cual, la superficie a calcular es la siguiente:

$$
S = \int_{-1}^{0} e^{x} \cdot dx + \int_{0}^{1} (1 - x^{2}) \cdot dx = [e^{x}]_{-1}^{0} + \left[x - \frac{x^{3}}{3}\right]_{0}^{1} =
$$

$$
= e^{0} - e^{-1} + \left(1 - \frac{1^{3}}{3}\right) - 0 = 1 - \frac{1}{e} + 1 - \frac{1}{3} = \frac{5}{3} - \frac{1}{e} = \frac{5e - 3}{3e}
$$

$$
S = \frac{5e - 3}{3e} u^{2}.
$$

Municipal de la Constitución

4º) De un estudio realizado en una región, se deduce que la probabilidad de que un niño de primaria juegue con consolas de videojuegos más tiempo del recomendado por los especialistas es 0,60. Entre estos niños, la probabilidad de fracaso escolar se eleva a 0,30 mientras que, si no juegan más tiempo del recomendado, la probabilidad de fracaso escolar es 0,15. Seleccionado un niño al azar de esta región:

) Obténgase la probabilidad de que tenga fracaso escolar.

) Si tiene fracaso escolar, determínese cuál es la probabilidad de que no juegue con estas consolas más tiempo del recomendado.

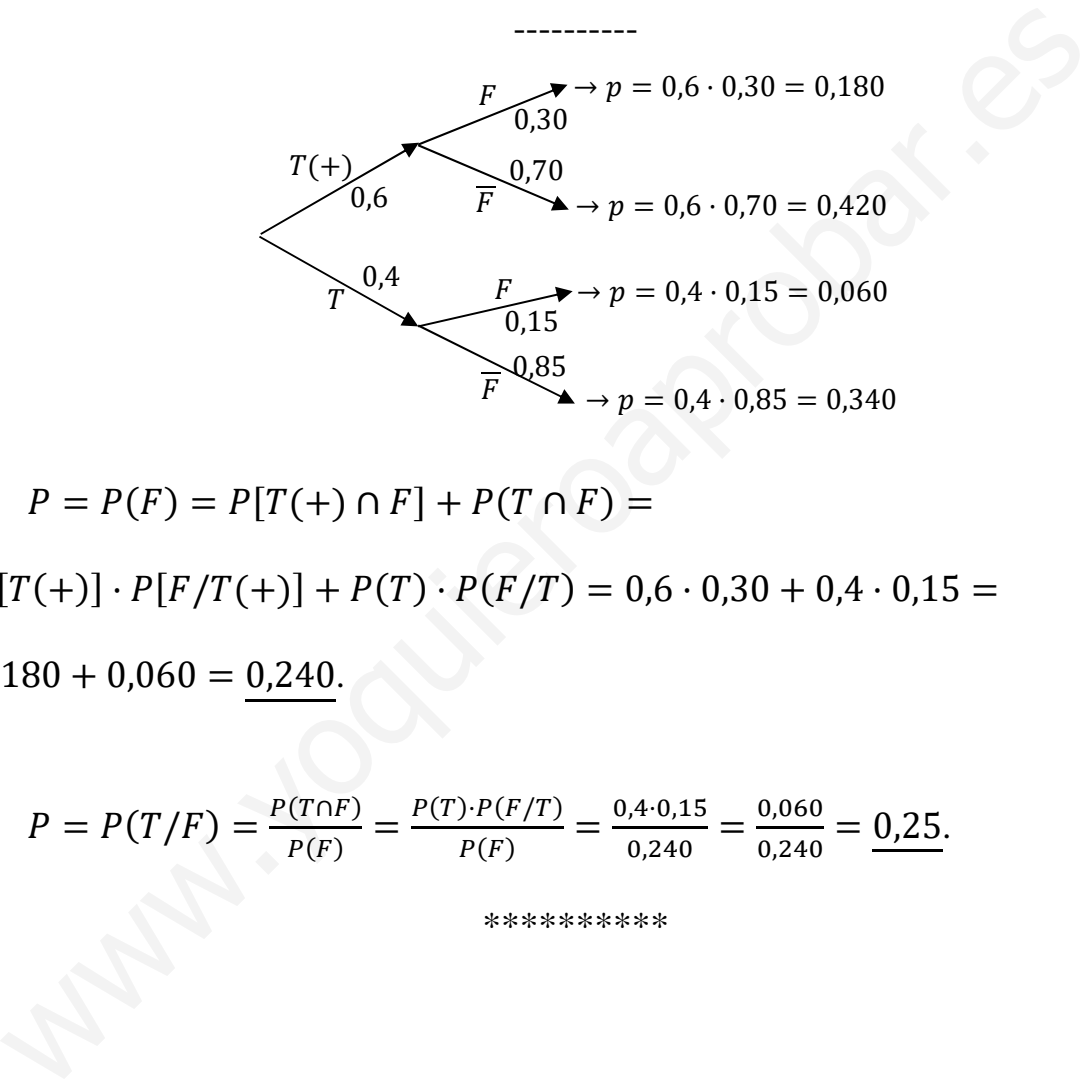

 $a)$ 

$$
P = P(F) = P[T(+) \cap F] + P(T \cap F) =
$$

 $= P[T(+)] \cdot P[F/T(+)] + P(T) \cdot P(F/T) = 0.6 \cdot 0.30 + 0.4 \cdot 0.15 =$ 

$$
= 0.180 + 0.060 = 0.240.
$$

 $b)$ 

$$
P = P(T/F) = \frac{P(T \cap F)}{P(F)} = \frac{P(T) \cdot P(F/T)}{P(F)} = \frac{0.4 \cdot 0.15}{0.240} = \frac{0.060}{0.240} = \frac{0.25}{0.240}.
$$

5°) El peso de las mochilas escolares de los niños de 5° y 6° de primaria, medido en kilogramos, puede aproximarse por una variable aleatoria con distribución normal de media  $\mu$  kilogramos y desviación típica  $\sigma = 1.5$  kilogramos.

a) En un estudio se tomó una muestra aleatoria simple de dichas mochilas escolares y se estimó el peso medio utilizando un intervalo de confianza del 95 %. La amplitud de este intervalo resultó ser de 0,49 kilogramos. Obténgase el número de mochilas seleccionadas en la muestra.

b) Supóngase que  $\mu = 6$  kilogramos. Seleccionada una muestra aleatoria simple de 225 mochilas escolares, calcúlese la probabilidad de que el peso medio muestral supere los 5,75 kilogramos, que es la cantidad máxima recomendada para los escolares de estos cursos.

 $a)$ 

Para un nivel de confianza del 95 % es:

$$
1 - \alpha = 0.95 \rightarrow \alpha = 1 - 0.95 = 0.05 \rightarrow z_{\frac{\alpha}{2}} = z_{0.025} = 1.96.
$$
  
(1 - 0.025 = 0.9750 \rightarrow z = 1.96).

Datos:  $\sigma = 1.5$ ;  $z_{\frac{\alpha}{2}} = 1.96$ ;  $E = \frac{0.49}{2} = 0.245$ .

Siendo 
$$
E = z_{\frac{\alpha}{2}} \cdot \frac{\sigma}{\sqrt{n}} \implies \sqrt{n} = z_{\frac{\alpha}{2}} \cdot \frac{\sigma}{E} \implies n = (z_{\frac{\alpha}{2}} \cdot \frac{\sigma}{E})^2 = (1.96 \cdot \frac{1.5}{0.245})^2 =
$$

$$
= (1,96 \cdot 6,1224)^2 = 12^2 = 144.
$$

# En la muestra se seleccionaron 144 mochilas.

#### $b)$

*Patos*: 
$$
\mu = 6
$$
;  $n = 225$ ;  $\sigma = 1.5$ .

$$
X \to N\left(\mu; \frac{\sigma}{\sqrt{n}}\right) = N\left(6; \frac{1.5}{\sqrt{225}}\right) = N(6; 0.1).
$$

Tipificando la variable:  $Z = \frac{X-6}{0.1}$ .

$$
P = P(X > 5,75) = P\left(Z > \frac{5,75-6}{0,1}\right) = P\left(Z > \frac{-0,25}{0,1}\right) = P(Z > -2,5) =
$$

 $= P(Z \le 2.5) = 0.9938.$